## Курс: Функциональное программирование

#### Лекция 5. Программирование на языке Haskell

## Денис Николаевич Москвин

# 21.10.2011

Кафедра математических и информационных технологий Санкт-Петербургского академического университета

План лекции

- Ленивость и строгость
- Алгебраические типы данных и сопоставление с образцом
- Списки и работа с ними

# План лекции

- Ленивость и строгость
- Алгебраические типы данных и сопоставление с образцом
- Списки и работа с ними

# Сколько значений у типа Bool?

Всякое выражение в Haskell имеет значение определенного типа.

Сколько разных значений у выражений типа Bool?

На первый взгляд два — True и False, в соответствии с определением:

data Bool = True  $|$  False

Но это не так!

# Значение незавершающегося вычисления

Рассмотрим выражение bot :: Boo1, определённое рекурсивно

 $bot = not bot$ 

Его значение — не ттие и не False, а  $\perp$  (основание). В Haskell'е  $\perp$  - значение, разделяемое всеми типами:

#### $\vdots$  forall a a

Ошибкам (но не исключениям!) тоже приписывается это значение.

# Ленивая семантика

Haskell гарантирует вызов-по-необходимости (по умолчанию)

 $const42 x = 42$ 

Prelude> const42 bot 42

Такие функции как const42, игнорирующие значение своего аргумента, называются нестрогими по этому аргументу.

Для строгих функций, наоборот, всегда выполняется

$$
\mathtt{f} \perp = \perp
$$

# Как форсировать вычисления

Для форсированного вычисления значения используют специальнный комбинатор seq :: a -> b -> b

> $seq \perp b = \perp$ seq a b = b, если  $a \neq \bot$

С чисто синтаксической точки зрения вед это \х у -> у.

Но он «нарушает» ленивую семантику языка, позволяя форсировать вычисление без необходимости!

# Как сильно seq форсирует?

seq «потворствует» распространению ⊥, интересуясь значением своего первого аргумента

Prelude> seq undefined 42 \*\*\* Exception: Prelude.undefined Prelude> seq (id undefined) 42 \*\*\* Exception: Prelude.undefined

Однако конструкторы данных и лямбда-абстракции, являясь «значениями», обеспечивают барьер для распространения ⊥

Prelude> seq (undefined,undefined) 42 42 Prelude> seq  $(\x \rightarrow x$  undefined) 42 42

#### Аппликация с вызовом по значению

Через вед определяется энергичная аппликация (с вызовом-по-значению)

```
infixr 0 $!
($!) :: (a \rightarrow b) \rightarrow a \rightarrow bf \$! x = x 'seq' f x
```
Форсирование приводит к «худшей определенности»

Prelude> const42 undefined 42 Prelude> const42 \$! undefined \*\*\* Exception: Prelude.undefined

#### Вспомним факториал с аккумулятором

Аккумулирующий параметр использовался для экономии памяти под кадры стека

```
factorial n = helper 1 nwhere helper acc k | k > 1 = helper (acc * k) (k - 1)\vert otherwise = acc
```
Однако из-за ленивости acc может содержать цепочку thunk'ов  $(((1 * n) * (n - 1)) * (n - 2) ...)$ 

Оптимизатор GHC обычно справляется, но можно, не полагаясь на него, написать

```
factorial n = helper 1 n
  where helper acc k | k > 1 = (helper $! acc * k) (k - 1)l otherwise = acc
```
# План лекции

- Ленивость и строгость
- Алгебраические типы данных и сопоставление с образцом
- Списки и работа с ними

# Сопоставление с образцом (pattern matching)

Рассмотрим функцию, переставляющую элементы пары

swap ::  $(a,b)$  ->  $(b,a)$ swap  $(x,y)$  =  $(y,x)$ 

Выражение (x,y) представляет собой образец. При вызове

```
*Fp05> swap (5,True)
(True,5)
```
происходит сопоставление с образцом:

- $\blacktriangleright$  проверяется, что конструктор (,) подходящий;
- $\blacktriangleright$  переменные  $x \vee y$  связываются со значениями 5 и True.

#### Алгебраические типы данных: перечисления

Перечисление — тип с 0-арными конструкторами данных

data Color = Red | Green | Blue | Indigo | Violet deriving Show

Конструкторы данных имеют тип Color:

\*Fp05> :type Red Red :: Color

Сопоставление с образцом происходит сверху вниз

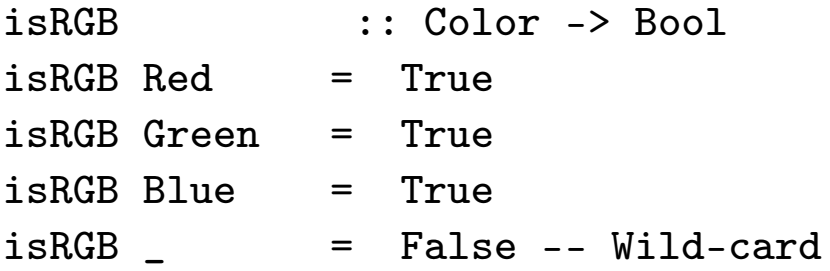

#### Алгебраические типы данных: декартово произведение

Тип-произведение с одним конструктором

data PointDouble = PtD Double Double deriving Show

Конструктор данных имеет тип функции

\*Fp05> :type PtD PtD :: Double -> Double -> PointDouble

#### Пример использования

midPointDouble :: PointDouble -> PointDouble -> PointDouble midPointDouble (PtD x1 y1) (PtD x2 y2) = PtD ( $(x1 + x2) / 2$ ) ( $(y1 + y2) / 2$ )

```
*Fp05> midPointDouble (PtD 3.0 5.0) (PtD 9.0 8.0)
PtD 6.0 6.5
```
#### Полиморфные типы

Тип двумерной точки может быть параметризован типовым параметром a:

data Point a = Pt a a deriving Show

\*Fp05> :type Pt Pt ::  $a \rightarrow a \rightarrow$  Point a

Point — оператор над типами, конкретные типы получаются аппликацией к определенному типу, например Float.

\*Fp05> :kind Point Point :: \* -> \* \*Fp05> :kind Point Float Point Float :: \*

# Умолчания (defaulting)

Функции над полиморфными типами — полиморфны:

```
midPoint :: Fractional a => Point a -> Point a -> Point a
midPoint (Pt x1 y1) (Pt x2 y2) = Pt ((x1 + x2) / 2) ((y1 + y2) / 2)
```
\*Fp05> :type midPoint (Pt 3 5) (Pt 9 8) midPoint (Pt 3 5) (Pt 9 8) :: Fractional a => Point a \*Fp05> midPoint (Pt 3 5) (Pt 9 8) Pt 6.0 6.5 \*Fp05> :type it it :: Point Double

Но (+) и (/) определены только над конкретными типами контекст Fractional a задаёт ad hoc полиморфизм. По умолчанию подразумевается, что для любого модуля default (Integer, Double)

### Рекурсивные типы

data List  $a = Nil$  | Cons a (List a) deriving Show

КОНСТРУКТОРЫ ИМЕЮТ ТИП Nil :: List a И Cons :: a -> List a -> List a. Операции определяются через рекурсию и сопоставление с образцом

```
\therefore List a \rightarrow Int
len
len (Cons xs) = 1 + len xs
len Nil = 0
*Fp05> let myList = Cons 'a' (Cons 'b' (Cons 'c' Nil))
*Fp05> len myList
\mathbf{3}
```
# Стандартные списки

Могли бы быть определены так (на самом деле – встроены)

```
data [] a = [] a : ([a] a)infixr 5 :
```
Для удобства введён синтаксический сахар

 $[1,2,3] == 1:2:3:$ 

Пример определения функции

head  $\qquad :: [a] \rightarrow a$ head  $(x:-)$  = x head [] = error "Prelude.head: empty list"

#### **Bыражение** case ... of ...

#### Определение функции

head ::  $[a]$  -> a head  $(x:-)$  = x head [] = error "head: empty list"

эквивалентно следующей форме

```
head' xs = case xs of(x: ) \rightarrow x[] -> error "head': empty list"
```
# Семантика сопоставления с образцом

Сопоставление с образцом происходит сверху-вниз, затем слева-направо. Сопоставление с образцом может быть

- $\blacktriangleright$  успешным (succeed);
- $\blacktriangleright$  неудачным (fail);
- расходящимся (diverge).

```
f (1, 2) = 3f(0, ) = 5
```
 $\blacktriangleright$  (0, undefined) — неудача в первом образце и успех во втором;

- $\blacktriangleright$  (undefined, 0) расходимость в первом же образце;
- $\blacktriangleright$  (2, 1) две неудачи и, как следствие, расходимость.

# Неопровержимые (irrefutable) образцы

К неопровержимым относятся wild-cards (\_), аs-образцы, формальные параметры-переменные и ленивые образцы.

Тильда задаёт ленивый образец: сопоставление с ним всегда проходит успешно, а связывание откладывается до момента **ИСПОЛЬЗОВАНИЯ** 

 $(***)$  f g  $(x, y) = (f x, g y)$ 

\*Fp05> (const 1 \*\*\* const 2) undefined  $(1,2)$ 

## Форсирование строгости

#### Строгие конструкторы данных

Флаг строгости (!) в конструкторе данных позволяет форсировать вычисление соответствующего поля

data Complex  $a = !a : + !a$  $\inf\{x}$  6 :+

# **Bang pattern**

Позволяет форсировать вычисление при связывании в образцах. Является расширением GHC.

Prelude> : set -XBangPatterns Prelude> let foo !x = True Prelude> foo undefined \*\*\* Exception: Prelude.undefined

# Аs-образец

#### В определении функции

dupFirst  $\qquad :: [a] \rightarrow [a]$ dupFirst  $(x:xs)$  =  $x:x:s$ 

мы можем присвоить псевдоним всему образцу, используя затем этот псевдоним в правой части определения

```
dupFirst' \qquad :: [a] \rightarrow [a]dupFirst' s@(x:xs) = x:s
```
### Объявления type и newtype

Ключевое слово type задаёт синоним типа.

```
type String = [Char]
```
Для удобства введён синтаксический сахар

```
"Hello" == [`H', 'e', 'l', 'l', 'o']
```
Ключевое слово newtype задаёт новый тип c единственным конструктором, упаковывающий уже существующий тип:

```
type Age1 = Intnewtype Age2 = Age Int
```
# Метки полей (Field Labels)

Для доступа к полям типа-произведения

data Point  $a = Pt$  a a

приходится использовать специальные селекторы типа  $\Gamma(T_t x) \rightarrow x$  или  $\Gamma(T_t y) \rightarrow y$ . Можно при определении типа дать полям метки, облегчающие такой доступ

data Point'  $a = Pt'$  {ptx, pty :: a} deriving Show

```
Метки имееют тип Point' a -> a и работают как селекторы
*Fp05 let myPt = Pt' 3 2
*Fp05> ptx myPt
3
```
#### Инициализация в синтаксисе с метками полей

```
*Fp05> let myPt2 = Pt' \{ptx = 3\}<interactive>:1:13:
    Warning: Fields of 'Pt'' not initialised: pty
    In the expression: Pt' {ptx = 3}
    In an equation for 'myPt2': myPt2 = Pt' \{ptx = 3\}*Fp05> :t myPt2
myPt2 :: Point' Integer
*Fp05> ptx myPt2
3
*Fp05> pty myPt2
*** Exception: <...>:1:13-25: Missing field in record construction Fp05.pty
*Fp05> let myPt3 = Pt' \{ptx = 3, pty = 2\}
```
#### Использование меток полей

Можно использовать метки полей как селекторы

```
absP p = sqrt (ptx p \nvert 2 + pty p \nvert 2)
```
Но можно связать метки полей с переменными в образце

```
absP' (Pt' \{ptx = x, pty = y\}) = sqrt (x \cap 2 + y \cap 2)
```
С помощью меток полей структуры можно «обновлять»

```
*Fp05> let myPt4 = Pt' \{ptx = 7, pty = 8\}*Fp05> myPt4
Pt' \{ptx = 7, pty = 8\}*Fp05> myPt4 {ptx = 42}
Pt' \{ptx = 42, pty = 8\}
```
#### Стандартные алгебраические типы

Тип Maybe a представляет «необязательное» значение

```
data Maybe a = Notning Just a
maybe :: b \rightarrow (a \rightarrow b) \rightarrow Maybe a \rightarrow b
```
find ::  $(a \rightarrow Bool) \rightarrow [a] \rightarrow Maybe a$ 

Тип Either a b представляет одно значение из двух

```
data Either a b = Left a | Right b
either :: (a \rightarrow c) \rightarrow (b \rightarrow c) \rightarrow Either a b \rightarrow c
```

```
head'' :: [a] -> Either String a
head'' (x:-) = Right x
head'' [] = Left "head'': empty list"
```
План лекции

- Ленивость и строгость
- Алгебраические типы данных и сопоставление с образцом
- Списки и работа с ними

## Основные функции из  $Data.List(1)$

```
head :: [a] \rightarrow a
head (x:-) = xhead [] = error "head: empty list"
tail :: [a] -> a
tail (\_:xs) = xstail [] = error "tail: empty list"
a + b :: [a] \rightarrow [a] \rightarrow [a]\begin{bmatrix} \cdot & \cdot & \cdot \\ \cdot & \cdot & \cdot \end{bmatrix} ++ ys = ys
(x:xs) ++ ys = x : xs + ys
```
## Основные функции из Data.List (2)

```
map :: (a -> b) -> [a] -> [b]
map [] = []
map f(x:xs) = f(x : map f xs)filter :: (a \rightarrow Boo1) \rightarrow [a] \rightarrow [a]filter pred [] = []
filter pred (x:xs)
  | pred x = x : filter pred xs
  | otherwise = filter pred xs
length :: [a] \rightarrow Int
length [ ] = 0
```
length  $(\_:xs) = 1 + length xs$ 

# Основные функции из Data.List (3)

## Реализация в GHC

 $\therefore$  [a] -> Int length length 1  $=$  len 1 0# where len ::  $[a]$  -> Int# -> Int  $len []$   $a# = I# a#$ len  $(\_:xs)$  a# = len xs  $(at + # 1#)$ 

# маркирует unboxed types. Рекурсия в len - хвостовая.

### «Бесконечные» структуры данных

Prelude> let ones = 1 : ones Prelude> let numsFrom  $n = n$  : numsFrom  $(n+1)$ Prelude> let squares = map (^2) (numsFrom 0) Prelude> take 10 squares [0,1,4,9,16,25,36,49,64,81]

### Арифметические последовательности

```
Prelude>[1..10][1, 2, 3, 4, 5, 6, 7, 8, 9, 10]Prelude>[1, 3, .17][1,3,5,7,9,11,13,15,17]Prelude> [\,'A'..'z']
"ABCDEFGHIJKLMNOPQRSTUVWXYZ[\\]^_'abcdefghijklmnopqrstuvwxyz"
Prelude>[1..][1, 2, 3, 4, 5, 6, 7, 8, 9, 10, 11, 12, 13, 14, 15, 16, 17, 18, 19, 20, 21, 22,\ddot{\bullet} \ddot{\bullet} \ddot{\bullet}
```
Выделение списков

```
Prelude> [x^2 | x < - [0..9]][0,1,4,9,16,25,36,49,64,81]
Prelude> [(x,y,z) | x<-[1..19], y<-[1..19], z<-[1..19], x^2+y^2=-z^2][(3,4,5),(4,3,5),(5,12,13),(6,8,10),(8,6,10),(8,15,17),(9,12,15),(12,5,13),(12,9,15),(15,8,17)]
```